# 令和 6 年度静岡県介護支援専門員【専門研修課程Ⅰ】開催案内

特定非営利活動法人 静岡県介護支援専門員協会  $($ T<sub>EL</sub> 054 $-252-9882)$ 

次のとおり開催しますので、受講を希望される方は、申し込みに関するデータ入力、及び申込書等の送付 をお願いいたします。

1 研修の目的

現任の介護支援専門員に対して、一定の実務経験をもとに、必要に応じた専門知識及び技能の修得を図 ることにより、その専門性を高め、多様な疾病や生活状況に応じて、医療との連携や多職種協働を図りな がらケアマネジメントを実践できる知識・技術を修得し、もって介護支援専門員の資質向上を図ることを 目的とする。

2 主催

特定非営利活動法人 静岡県介護支援専門員協会

- 3 対象者
	- (1) 次のすべてに該当する者
		- ・現在、介護支援専門員としての実務に従事(※1)している者
		- ・研修開催初日月の1日(※2)の時点で、就業後6カ月以上の実務経験(※1)を有する者
		- ・介護支援専門員証に記載の有効期間満了日が概ね1年以上の者(※令和 7 年 11 月 30 日までに証の 満了をむかえる者は更新研修 B1 の対象)
		- ・静岡県で介護支援専門員の資格登録(※3)をしている者
	- (2)(1)に該当し、
		- ・令和 4 年度までの更新研修 A を修了し更新した者のうち、平成 28 年~令和 4 年度専門研修課程Ⅰ、 又は更新研修 B1 を未受講の者
		- ・令和 5 年度更新研修 A を修了し更新した者
		- ※1 下記の事業所又は施設において介護支援専門員として、介護サービス計画の作成を行っている 場合は、実務に従事している(実務経験あり)とみなします。 ただし、単に、要介護認定の調査業務や短期入所サービス計画書の作成のみを行った場合や、利 用者やサービス提供事業者との連絡調整のみを行っていた場合は、実務に従事している(実務経 験あり)と認められません。

=事業所・施設一覧=

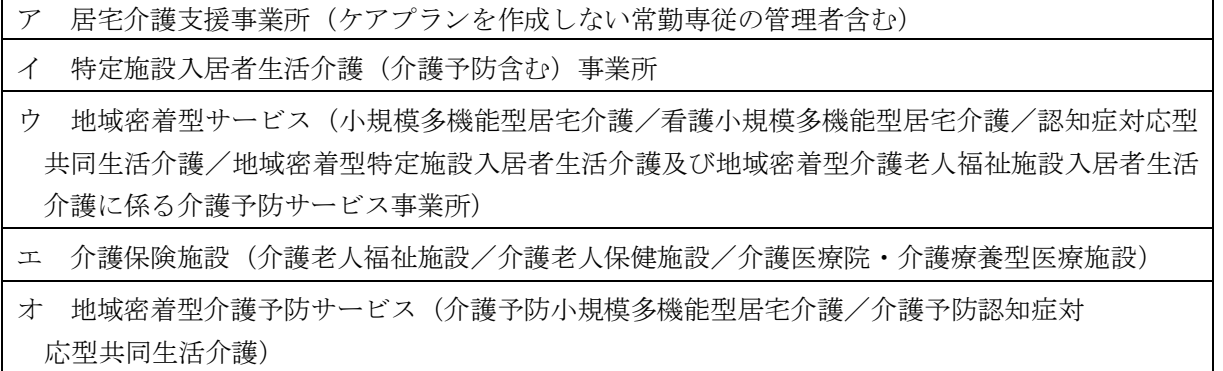

カ 地域包括支援センター(介護予防支援事業所-法定3職種及びプランナー)

- ※2 令和 6 年 6 月 1 日の時点での実務経験年数としてみなしてください。
- ※3 平成 28 年度より研修の受講地は、原則介護支援専門員の資格登録地となっています。 次の場合は、自身の資格登録地に問合せ、ご相談ください。 \*資格登録地が静岡県で、他都道府県での受講を希望の場合

→ 静岡県介護保険課(電話 054-221-3395)

\*資格登録地が他都道府県で、静岡県での受講を希望の場合

→ 資格登録地の介護保険課

4 受講条件

次をすべて満たすこと

- ・「Zoom 接続確認」への参加 \*7 頁参照「≪Zoom 接続確認≫について」
- ・事例の提出 \*6 頁参照「事例の提出について」
- ・研修全日程の受講(講義・演習、座学)
- ・令和 6 年度静岡県介護支援専門員法定研修「オンラインによる研修受講同意書」への同意
- ・オンライン受講 \*3 頁参照「7 オンライン受講について」
- ・受講に関する必要書類、資料等のダウンロード及びプリントアウト
- 5 研修の内容

「厚生労働大臣が定める介護支援専門員等にかかる研修基準」の規定に基づき、56 時間以上とします。

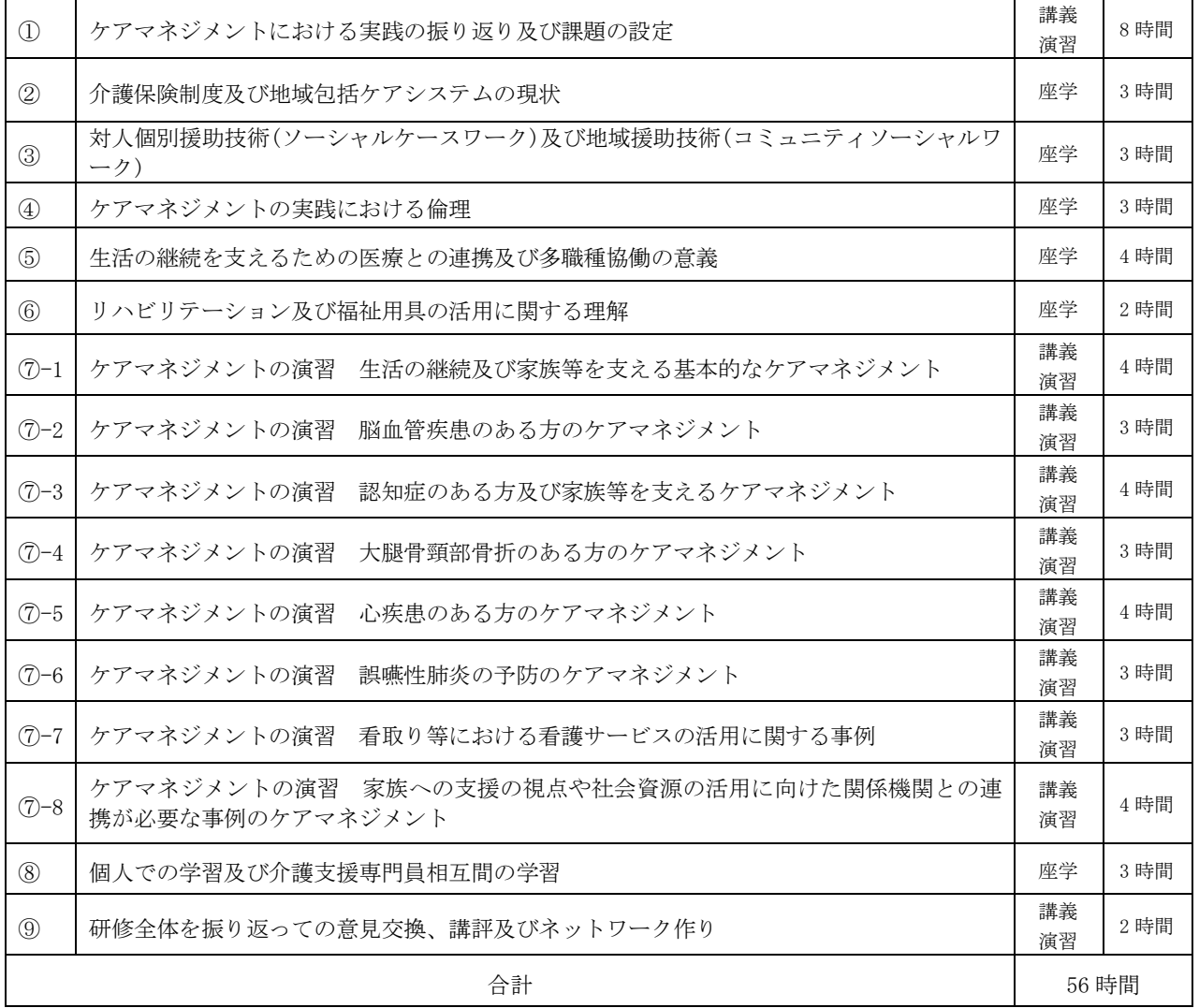

#### 6 研修実施期間等

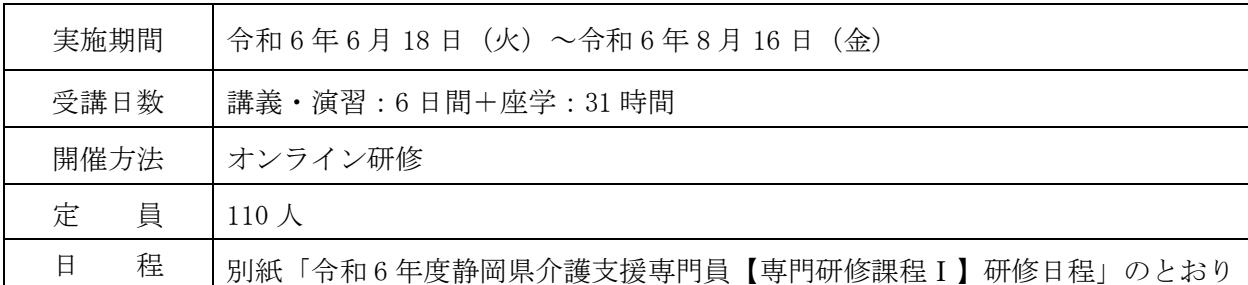

※更新研修 B1(前期)と同時開催です。

※予定は変更される場合があります。

#### 7 オンライン受講について

- ・本研修は、オンラインを活用した「座学」と「講義・演習」を組み合わせ実施します。
- ・オンライン研修を受講するには、オンラインの環境、使用機器(パソコン等)を整える必要があります。 \*参照 ホームページ掲載の「令和 6 年度オンライン研修を受講される皆様へ」

●「座学」・・・インターネットに接続された機器(パソコン等)から、定められた視聴覚教材(講義 動画、テスト等)にて一人で学習(e-ラーニング形式)。都合の良い時間に受講が可能。

- 注)「座学」は、指定された期間内に受講修了する必要があります。未修了の場合、受講の継続は できません。
- ●「講義・演習」・・・WEB 会議ツール (Zoom) を使い、講義・演習 (個人又はグループワーク) を行う。

#### 8 ≪Zoom 接続確認≫について \*7 頁参照

 研修時には、100 名以上の受講生が一斉に Zoom に接続するため、個々のインターネット環境や使用機 器(パソコン等)が不安定になりやすくなります。このことにより、受講が中断するなどのトラブルによ り受講継続が不可となったケースがあります。

このようなトラブルを回避するためには、各々が事前に受講環境(場所、インターネット)や使用機器 (パソコン等)を確認し、対策をとることが重要です。このことにより、当協会では全受講生に対し、Zoom 接続確認を実施いたします。受講決定された方は、必ず参加いただきます。

なお、Zoom 接続確認に参加せず、当日オンラインのトラブルにより受講継続が不可となった場合は、 欠席扱いとなります。

#### 9 受講申込みについて

# 受講申込みは、指定期間中に、次の(1)及び(2)の両方を行ってください。

- (1) 受講申込み等データの入力 \*8~9 頁参照 ホームページ掲載の「受講申込みデータ入力」(Google フォーム)から入力をしてください。
- (2)受講申込み確認書類等の郵送 \*以下ア・イを郵送
	- ア 横式 1-1 受講申込み確認書類
	- イ(前回受講した研修の)研修修了証明書のコピー

<受講申込み確認書類等の送付先>  $\overline{7}$  420-0856 静岡市葵区駿府町1番70号 静岡県総合社会福祉会館 4階 特定非営利活動法人 静岡県介護支援専門員協会 専門研修Ⅰ担当 \*専門研修Ⅰ申込みと朱書き、枠で囲んでください。 <受講申込み等データ入力、及び受講申込み確認書類等送付期間> 令和 6 年 4 月 1 日(月) 9 時 ~ 令和 6 年 4 月 12 日(金) 17 時必着

注)郵便料金不足等の理由による未着を含め、指定期間外に送付された郵便物は、一切受け 付けません。

- 10 受講決定について
	- (1) 受講は、原則、受講申込み等データ入力と受講申込書の郵送の両方で申し込みが完了された順で 受け付け、決定します。ただし、申込み定員を超えた場合は、以下を考慮し決定します。
		- ア 静岡県介護支援専門員資格登録簿に登載されている者
		- イ 介護支援専門員証の有効期間満了日が近い者
	- (2)受講可否の決定通知メールは、令和6年4月23日 (火)15時~17時に申込時に入力されたメール アドレス宛に送付します。

\*上記通知日以降、受講可否の通知メールが届かない場合は、事務局へご連絡ください。

## (3)受講案内、テキスト等は、令和 6 年 5 月 13 日(月)までに管理者宛に郵送します。

11 受講費用

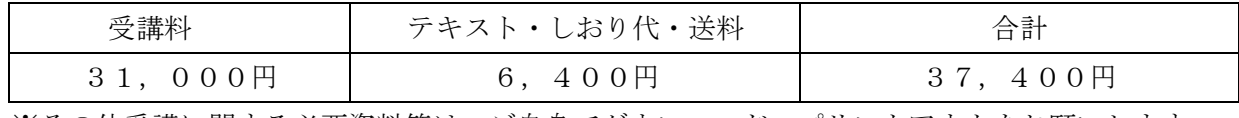

※その他受講に関する必要資料等は、ご自身でダウンロード・プリントアウトをお願いします。

<sup>※</sup> 研修修了証明書を紛失された方は、 様式 7-2 研修修了確認依頼書兼修了証明書再発行依頼 書により、再発行の手続をしてください。(再発行手数料:1,000 円)

#### 12 受講費用の納付

受講案内に同封される払込取扱票により振込期日までにお支払いください。 振込期日:令和 6 年 6 月 6 日 (木) ※研修開始以降の受講の辞退については、納付された受講費用は返還しません。

13 事例の提出について \*6 頁参照

研修開始前に作成、提出(郵送)いただく提出事例があります。

#### <事例の提出期間>

## 受講案内受け取り後 ~ 令和6年6月6日(木)17時必着

14 専門研修課程Ⅰ修了証明書の交付

本研修の全課程を修了した方には、専門研修課程Ⅰ修了証明書を交付します。

15 専門Ⅰ研修修了後の研修受講について

 既に実務経験が 3 年以上あり、且つ現任の介護支援専門員の方は、【専門研修課程Ⅰ】修了後、専門研 修課程Ⅱの受講対象者となります。ただし、同年度の専門研修課程Ⅱの受講はできません。

よって、証の満了日により令和 7 年度以降に専門研修課程Ⅱ、又は更新研修 B2 を受講してください。

16 個人情報の取扱いについて

 受講申込書等各種書類に記載された個人情報、及び受講申込データに入力された内容については、適 正に管理を行い、当該研修及び研修事務以外には使用しません。

また、本研修修了後には、修了者名簿に記載し、静岡県に報告します。

# 【重要】事業所の管理者様、所長様、並びに施設等の施設長様へ

# ・本研修はすべてオンラインで実施します

 全日オンライン受講となります。オンラインのトラブルなく受講できるよう、受講生に対しできる 限りのご配慮、ご協力をお願いいたします。

# ・専門研修課程Ⅰは、事業所単位での申し込みとなります \*| 4 頁 9 参照

受講申込者の「受講申込み等データの入力」及び「受講申込み確認書類等」の内容確認をお願いい たします。それぞれに不備があった場合は、受付ができませんのでご注意ください。

ご確認後、「受講申込み確認書類等」を指定期間内に郵送してください。

\*同事業所、施設内で複数名が受講申し込みをされる場合は、「受講申込み確認書類等」を1つの封 筒に入れ、指定期間内に郵送してください。

# ・受講可否の決定通知メールは、申込時に入力されたメールアドレス宛に送付いたします

令和 6 年 4 月 23 日(火)15 時~17 時に受講可否の決定通知メールを確認してください。 その後、令和 6年 5 月 13 日 (月) までに受講案内等を事業所宛てに郵送します。(受講決定者本人宛 ではありません。)お手元に届き次第、受講決定者本人に必ずお渡しください。

 \*5 月 13 日(月)までに受講案内等が届かない場合は、当会事務局(電話:054-252-9882)まで ご連絡ください。

# 令和 6 年度静岡県介護支援専門員【専門研修課程Ⅰ】 事例の提出について

本研修では、自身のケアマネジメントを振り返るため、ご自身が現在担当している(又は過去に担当 したことのある)1 事例を挙げてください。選定された 1 事例を振り返りながら、以下の様式を作成、 準備の上、提出をお願いします。

<提出様式>

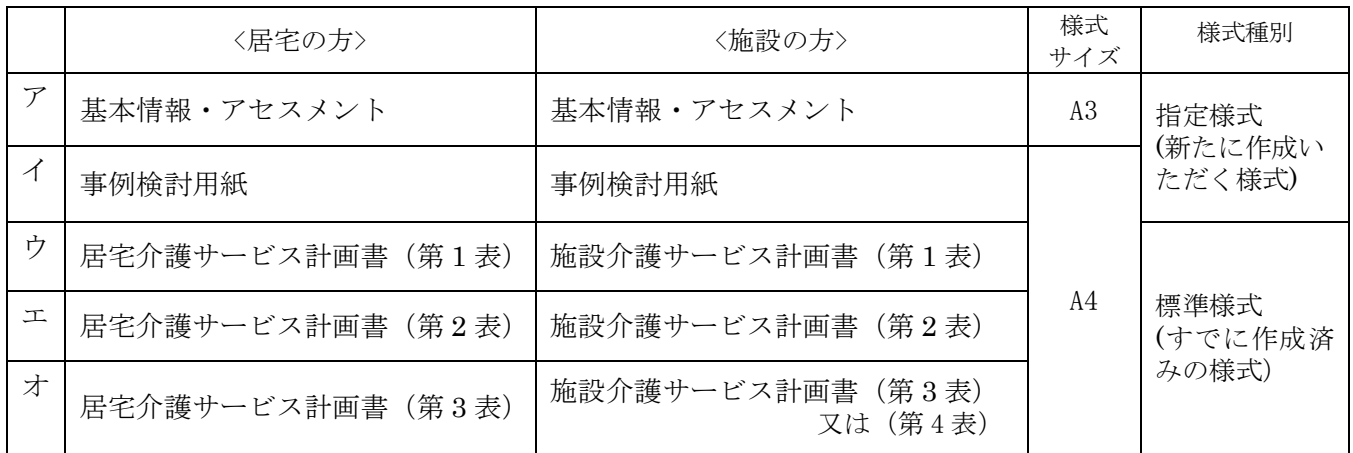

\*「介護予防サービス・支援計画書」を作成されている方

上記のア、イ、及び「介護予防サービス・支援計画書」を作成し提出してください。

\*\*\*提出にあたって以下の手順で参考に進めてください\*\*\*

① 作成前:ホームページ掲載の「事例様式作成例」・「個人情報の取扱いについて」を熟読

② 事例の選定:以下の視点を参考に、事例を選んでください。

・利用者の全体像をしっかり自身で掴んでいる事例(利用者理解が深い事例)

- ・困難事例でなく、自身のケアマネマネジメントを振り返るきっかけにする事例
- ③ 指定様式(ア、イ)作成方法:ホームページ掲載の様式をダウンロード
- ④ 標準様式(ウ~オ)準備方法:すでに作成済みの様式に記載されている「個人情報」を修正
- ⑤ 提出方法:各様式(ア~オ)のコピーをまとめ、左上をホッチキス留めし、郵送等で送付 注!各様式の原本は研修時に使用のため、自身で保管のこと。

⑥ 提出期日:受講案内受け取り後~6 月 6 日(木)17 時まで

Ξ

研修時は、多数の受講生が参加されるため、インターネット環境が不安定になりやすい 状況になります。ご自身のネット環境を確認することで研修当日にオンラインのトラブル を予防することができます。

下記の日程①・②のうち、いずれかにご参加ください。

●受講決定された方は、全員参加が必須です。

●必ず研修受講時と同じ 7ンターネット環境 ・ 場所 ・ 機器 で参加してください。

<日程>入室時刻に間に合うよう入室してください(開始時刻を過ぎた場合は参加できません)

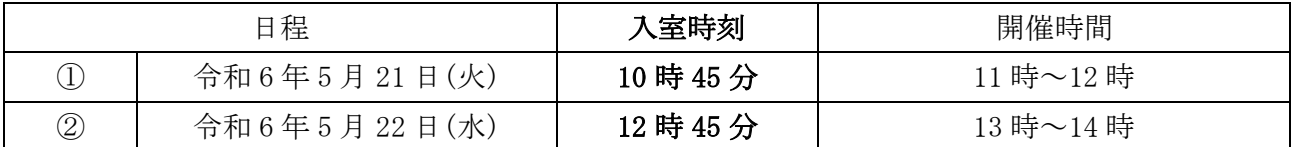

<内容>

 $\overline{a}$ 

オンライン操作説明と操作確認

※ 説明と、グループに分かれて操作確認が済んだ方から終了となります。 (アドバイスが必要と判断された方は、その限りではありません)

- <準備すること>
	- ①【令和 6 年度オンラインを受講される皆様へ】を熟読

静岡県介護支援専門員協会ホームページ

→ 令和6年度【専門研修課程Ⅰ】について → 【令和6年度オンライン研修を受講さ れる皆様へ】

- ② 研修受講時と同じインターネット環境・場所・機器を整える
- ③ アプリ「Zoom」をダウンロード

<注意>

・固定回線、Wi-Fi 環境等がない場合、多額の通信料が発生する恐れがあります。予め、ご自 身の通信契約をご確認ください。

<その他>

- ・当日の Zoom ミーティング ID・パスコードは、受講案内にてお知らせします。
- ・希望される方は、両日参加することもできます。

★ 参加した上で、個人的に相談(使用機器・インターネット環境等)を希望される方は・・・ 各回の接続確認終了後にご相談いただく(個別に対応いたします)、又は当会「IT 相談窓口」 (※県協会会員のみ利用可)をご利用ください。

# 令和6年度【専門研修Ⅰ】受講申込みデータの入力について \*4頁参照

 $\blacksquare$ 

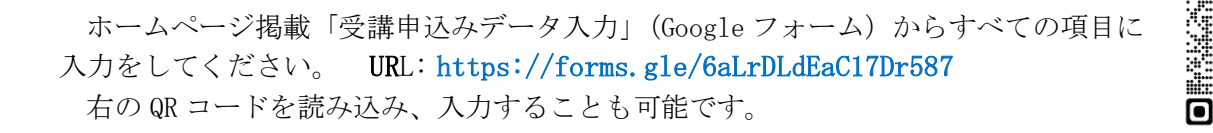

# <受講申込みデータ入力の流れ>

ı

J

回答のコピーが指定したアドレスにメールで送信されます。

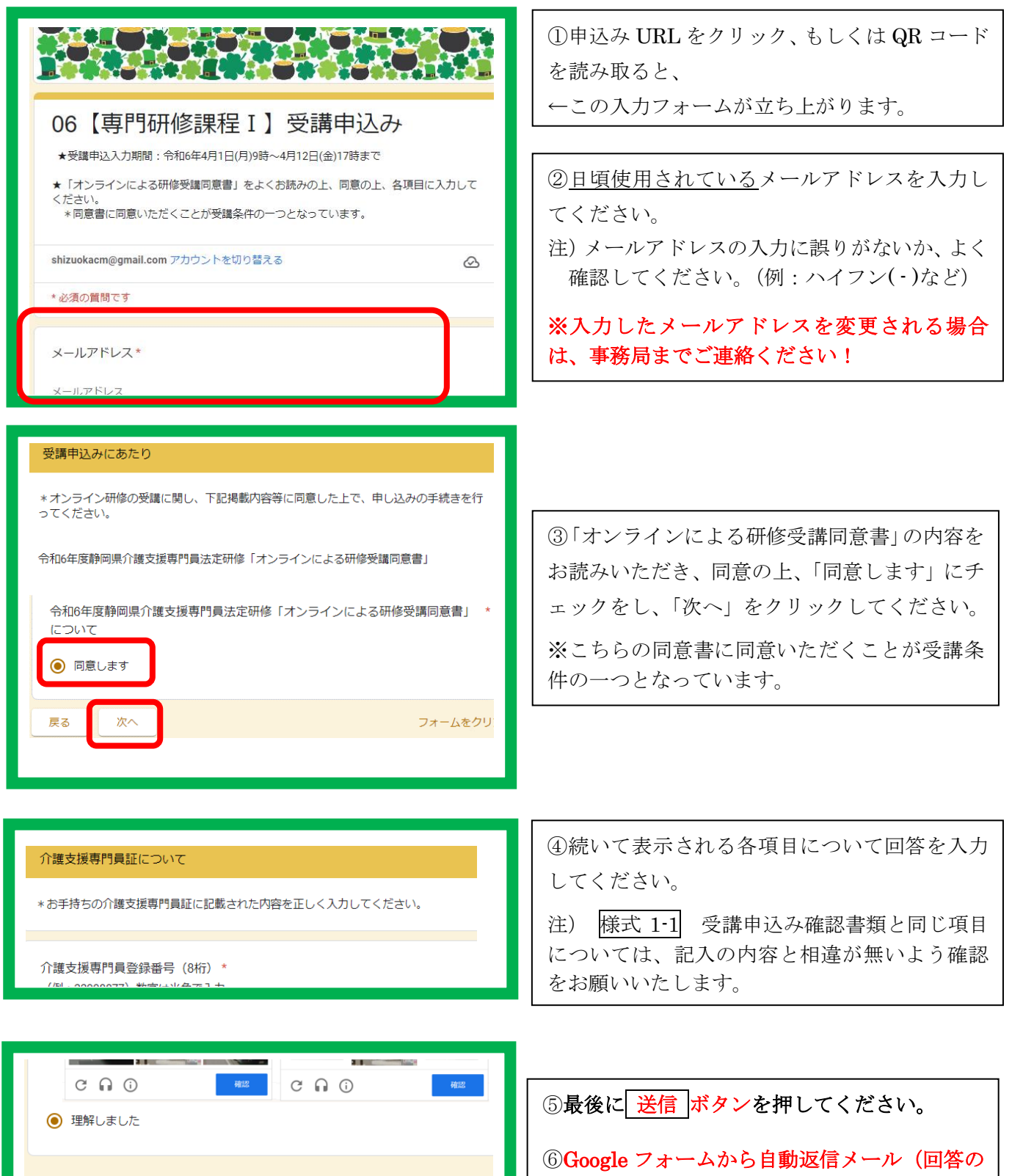

フォームをク

コピー)が入力したメールアドレスに届きます。 受講申込みデータ入力は、ここで終了です

# ◎ 入力確認について

入力後、登録したメールアドレス宛に Google フォーム ([forms-receipipts-noreply@google.com](mailto:forms-receipipts-noreply@google.com))から 自動返信メールが届きます。メールを受信出来るよう、予めメールの設定\*を確認してください。 \*使用されているメールソフト等により設定方法が異なります。ご自身で確認・設定してください

※メールが届かない場合

- ア 入力したメールアドレスに誤りがあった
- イ メールの中の"ゴミ箱"、"迷惑メール"に届いている

→メールの受信設定を確認の上、初めからやり直してください。

●受講申込みデータの入力後、受講申込み確認書類の郵送を行ってください \*4頁参照

<受講申込データの入力・及び受講申込み確認書類等送付期間> 令和6年 4 月1日(月) 9 時 ~ 令和6年 4 月 12 日(金) 17 時必着